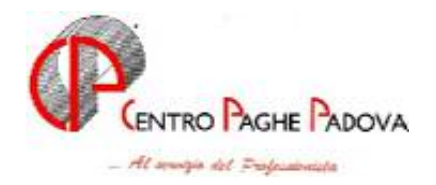

# **AGGIORNAMENTO PROGRAMMI del 27/07/2006 OBBLIGATORIO PER TUTTI GLI UTENTI**

QUESTO AGGIORNAMENTO VA EFFETTUATO DOPO AVER CARICATO QUELLO DEL MESE DI LUGLIO 2006 E DEL 21/07/2006.

# SOMMARIO

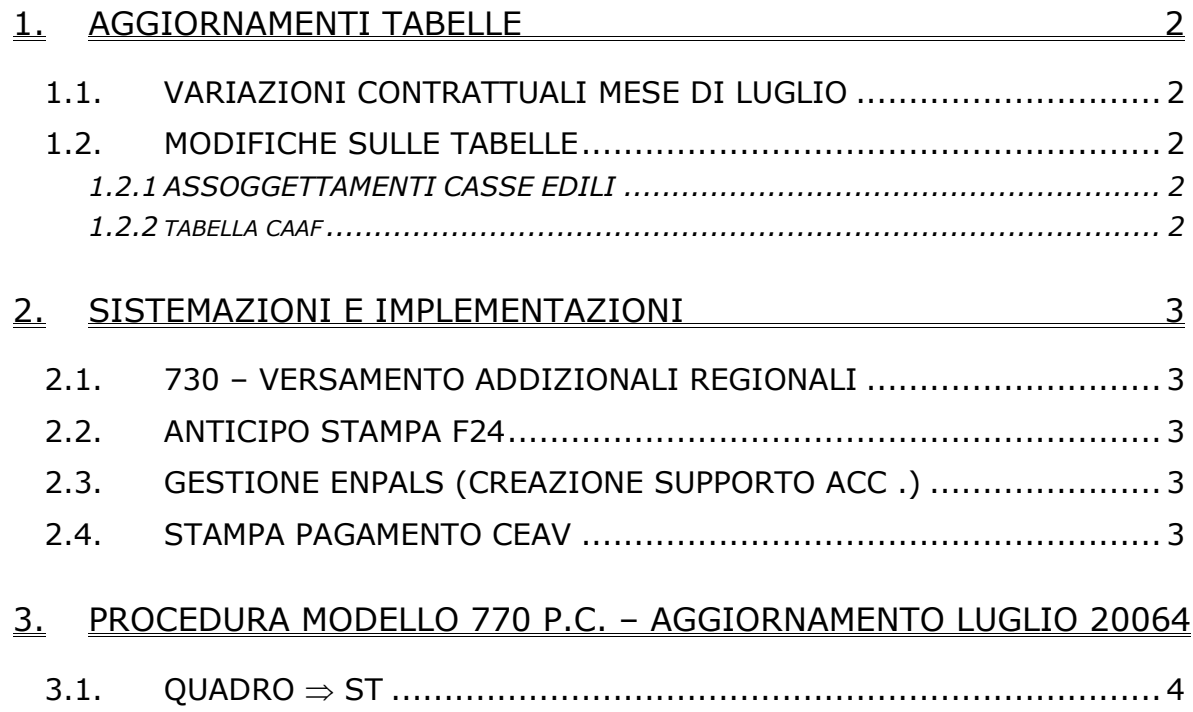

# <span id="page-1-0"></span>**1. AGGIORNAMENTI TABELLE**

# **1.1. VARIAZIONI CONTRATTUALI MESE DI LUGLIO**

**Agricoltura - Operai (A072)** sono state aggiornate:

- suddivisione contrattuale A : elementi provinciali FE (Ferrara) sia per OTI che per OTD
- suddivisione contrattuale C : elementi provinciali FE (Ferrara) sia per OTI che per OTD ad esclusione dei Livelli 10 e 10D
- suddivisione contrattuale F (Siena): elementi sia per OTI che per OTD

**Edilizia Industria (A021)** sono stati aggiornati gli elementi provinciali per le suddivisioni territoriali di:

- Bergamo (BG e BY): aggiornati i livelli degli operai (OC/ OE/ OS/ OQ)
- Bologna (BO e BX): aggiornati i livelli degli operai e degli impiegati
- Livorno (LI): aggiornati solo i livelli degli operai (OC/ OE/ OS/ OQ);

**Gomma / materie plastiche – API (B007)** è stato diminuito di 5 centesimi l'elemento paga 1 dell'8° livello da 1125,68 a **1125,63** euro;

**Olio e Margarina (A042)** è stata inserita l'opzione "C1" in videata 2 "Suddivisioni" nella scelta "D" del riquadro "Particolarità". L'inserimento di tale scelta consente l'automatismo del calcolo della maggiorazione del 30% sull'eccedenza della 2024 ore annuali con il limite massimo di 120 ore annue.

## **1.2. MODIFICHE SULLE TABELLE**

#### **1.2.1 ASSOGGETTAMENTI CASSE EDILI**

#### **E' stato variato l'assoggettamento fiscale per la cassa edile di:**

Livorno (LI) che passa da 0,214% a 0,159%, la percentuale trasformata nella procedura passa da 1,51% a 1,12%

#### **E' stato variato l'assoggettamento previdenziale per la cassa edile di:**

**Bergamo (BG)** che passa da 1,455% a 1,2975%, la percentuale trasformata nella procedura passa da 10,246% a 9,137%.

#### **1.2.2 TABELLA CAAF**

E' stato variato il codice CAAF 256 , in precedenza errato, con quello corretto 265.

# <span id="page-2-0"></span>**2. SISTEMAZIONI E IMPLEMENTAZIONI**

# **2.1. 730 – VERSAMENTO ADDIZIONALI REGIONALI**

E' stato verificato che per le aziende con pagamento posticipato che utilizzano l'opzione versamento Co.co.co. attuale non veniva correttamente esposto il cod. 3803 "addizionali regionale" nel mod. F24.

Al caricamento del presente aggiornamento verrà effettuata la sistemazione automatica dell'imposta e le aziende risulteranno in estrazione per l'invio al centro.

Per le aziende già elaborate il centro di riferimento provvederà alla ristampa del modello F24.

## **2.2. ANTICIPO STAMPA F24**

E' stata prevista la possibilità di richiedere la stampa del modello anticipato anche in caso di **accentramento**. E' obbligatorio che la scelta **S**, nella 10^ videata dell'anagrafica ditta, in corrispondenza del rigo 27 "*Stampa aggiuntiva dell'F24 attuale per ditte posticipate (il campo viene pulito con le chiusure del mese)*", sia inserita sia nella sede che in tutte le filiali dell'accentramento.

E' stata risolta l'anomalia per la quale, i **contributi INAIL** con periodo 07 (9 videata anagrafica ditta, bottone INAIL), venivano riportati sia nel modello F24 normale che in quello anticipato.

# **2.3. GESTIONE ENPALS (CREAZIONE SUPPORTO ACC .)**

Nell'elaborazione Accentramento delle procedura Paghe è stata sistemata la creazione del supporto magnetico Enpals.

## **2.4. STAMPA PAGAMENTO CEAV**

Dopo il calcolo cedolino  $\rightarrow$  stampe - selezionando **stampa pagamento denuncia Ceav** – usciva il messaggio "nessun dato da stampare" pur avendo accantonamenti e contributi da versare. Il tutto è stato sistemato.

# <span id="page-3-0"></span>**3. PROCEDURA MODELLO 770 P.C. – AGGIORNAMEN-TO LUGLIO 2006**

# 3.1. **QUADRO**  $\Rightarrow$  **ST**

- 1) In caso di versamento anticipato del tributo 1012 ( utilizzo dell'opzione "S" o "X" nella mappa 8 dell'anagrafica ditta - bottone Altre opzioni - casella **Versamenti posticipati**) e cessazioni sia nel mese di novembre che dicembre, i dati relativi all'imposta sulla rivalutazione (11%) venivano importati in maniera non corretta. L'anomalia è stata sistemata.
- **2)** Per il corretto riporto nel 770 delle ditte posticipate che hanno tributi da inserire con periodo 01/2005 è necessario inserire "S" o "X" nella mappa 8 dell'anagrafica ditta - bottone Altre Opzioni – **Versamenti 1004 x Co.Co.Co**